プログラミング入門 プログラミング入門 第2回講義 第2回講義

#### Cプログラムの初歩 はじめてのCプログラミング <sup>ー</sup> (その1)

マークのあるサンプルプログラムは マークのあるサンプルプログラムは **/home/course/prog0/public\_html/2006/lec/source/ /home/course/prog0/public\_html/2006/lec/source/** 下に置いてありますから、各自自分のディレクトリに 下に置いてありますから、各自自分のディレクトリに コピーして、コンパイル・実行してみてください コピーして、コンパイル・実行してみてください

日本語のテキストファイ ルを作成する際に気を ルを作成する際に気を つけないといけない文字 つけないといけない文字 コードの話が コードの話が Lec11-23,24にあります Lec11-23,24にあります ので、読んでください ので、読んでください

Prog-0 2006 Lec 02-1 *Copyright (C) 1999 - <sup>2006</sup> by Programming-0 Group* 

## Cプログラムの初歩(1)

#### ■Cプログラムのスタイル ■1+2=3を計算させてみる ■ 整数型のいろいろな演算

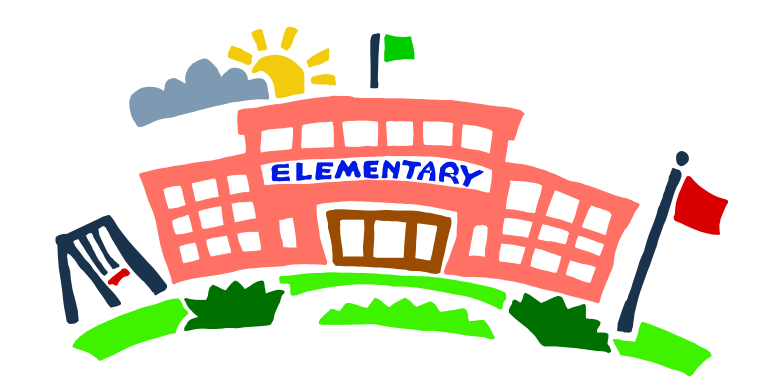

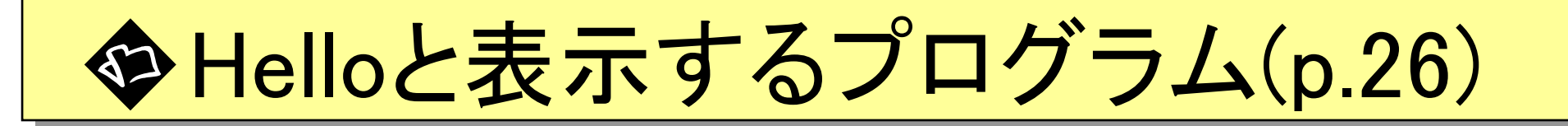

```
kterm の画面上に Hello と表示させるプ
ログラム(ファイル lec02-1.c に格納したとする)
```

```
#include <stdio.h>
#include <stdio.h>
main()
main()
{
      printf("Hello\n");
printf("Hello\n");
}
{
}
               /home/course/prog0/public_html/2006/lec/source/lec02-1.c /home/course/prog0/public_html/2006/lec/source/lec02-1.c
```
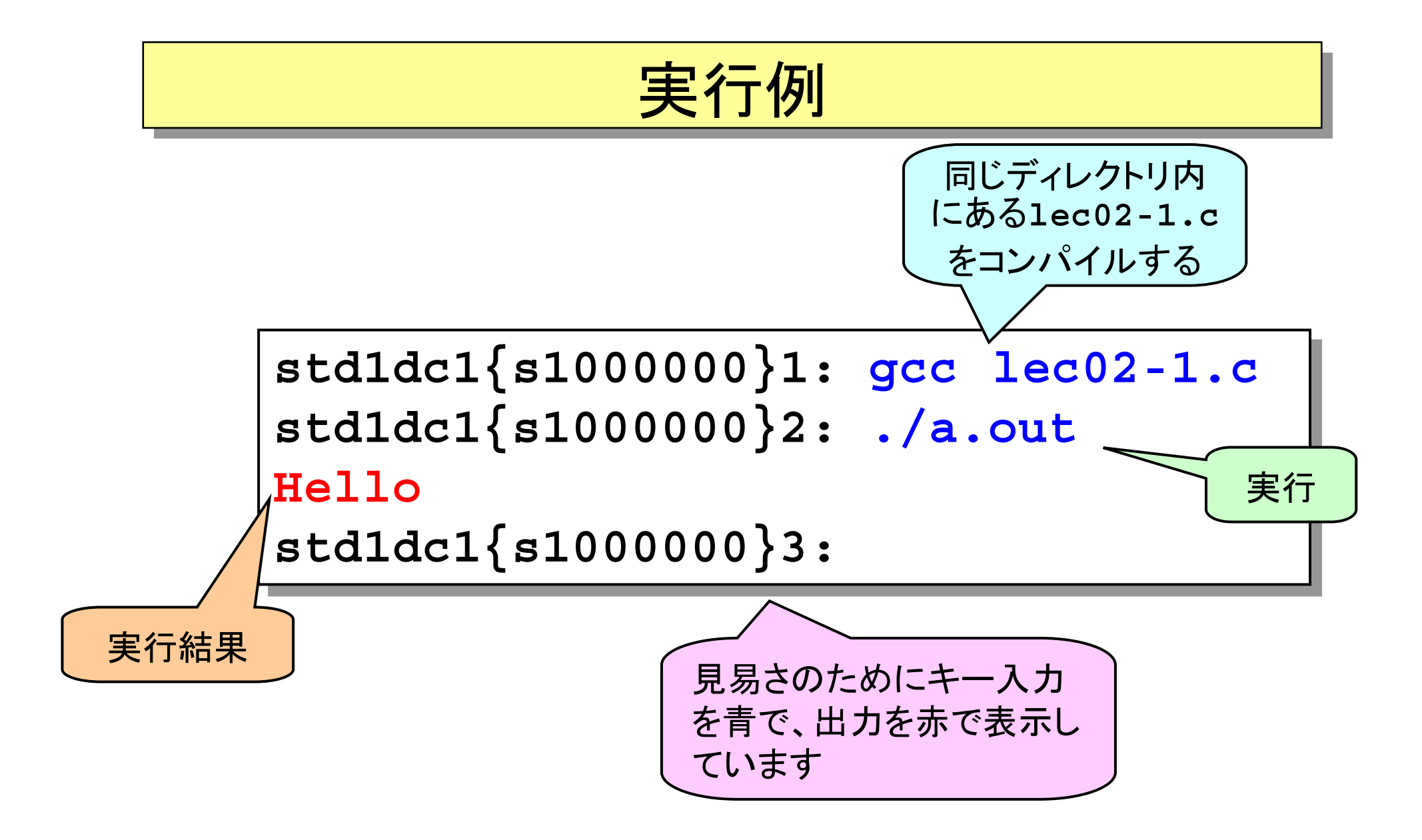

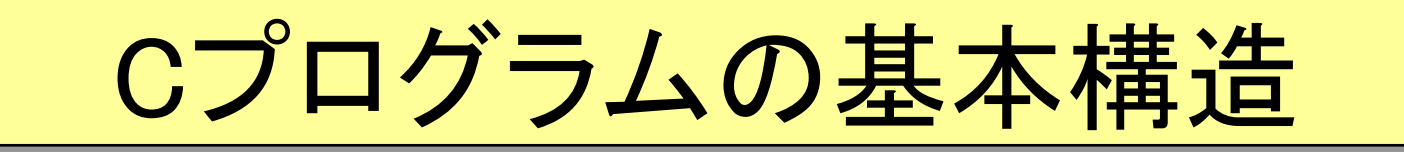

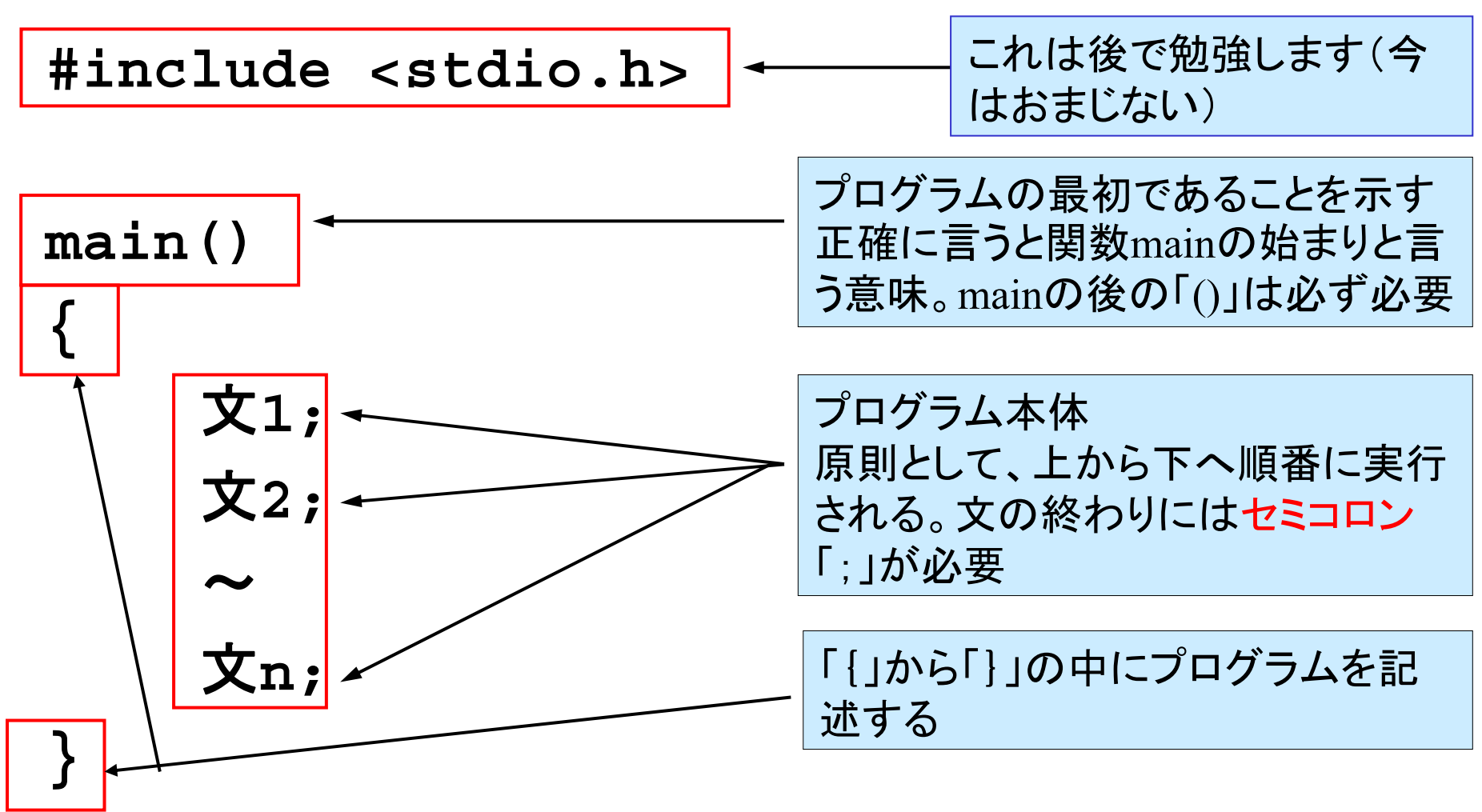

Prog-0 2006 Lec 02-5 *Copyright (C) 1999 - <sup>2006</sup> by Programming-0 Group* 

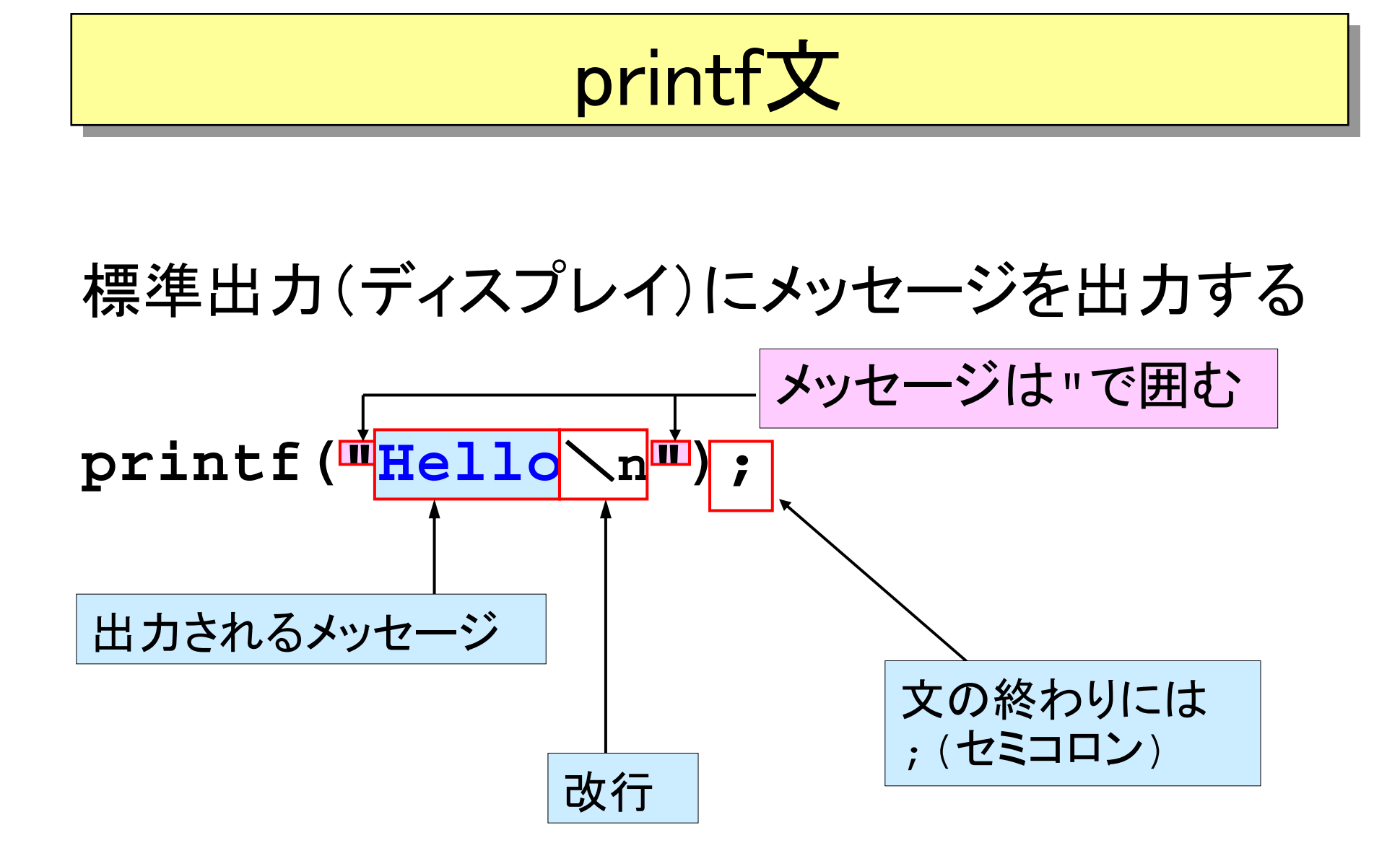

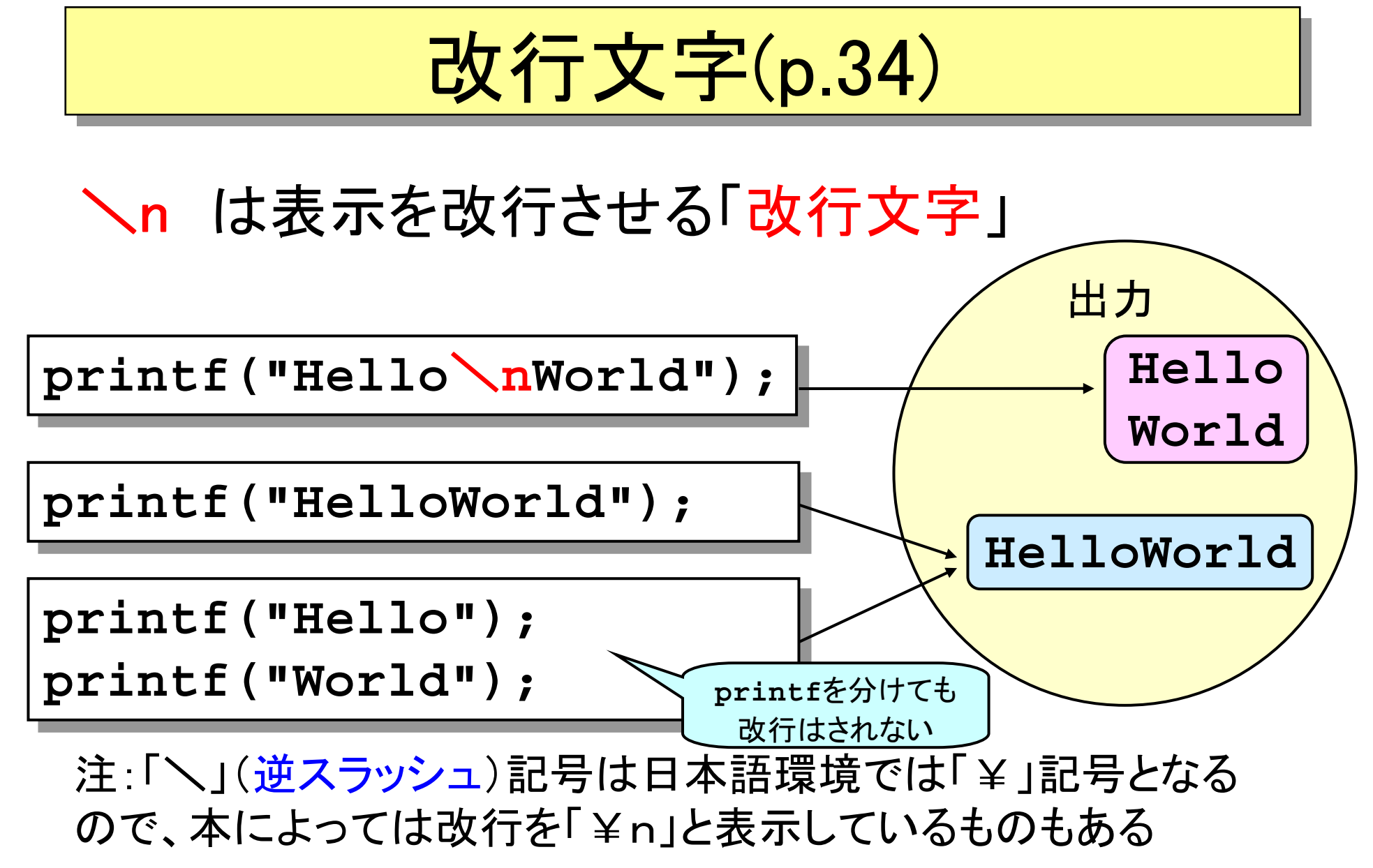

# 1 + 2 = 3 を計算するプログラム(p.40)

### 変数の扱い 整数演算 ■書式付出力

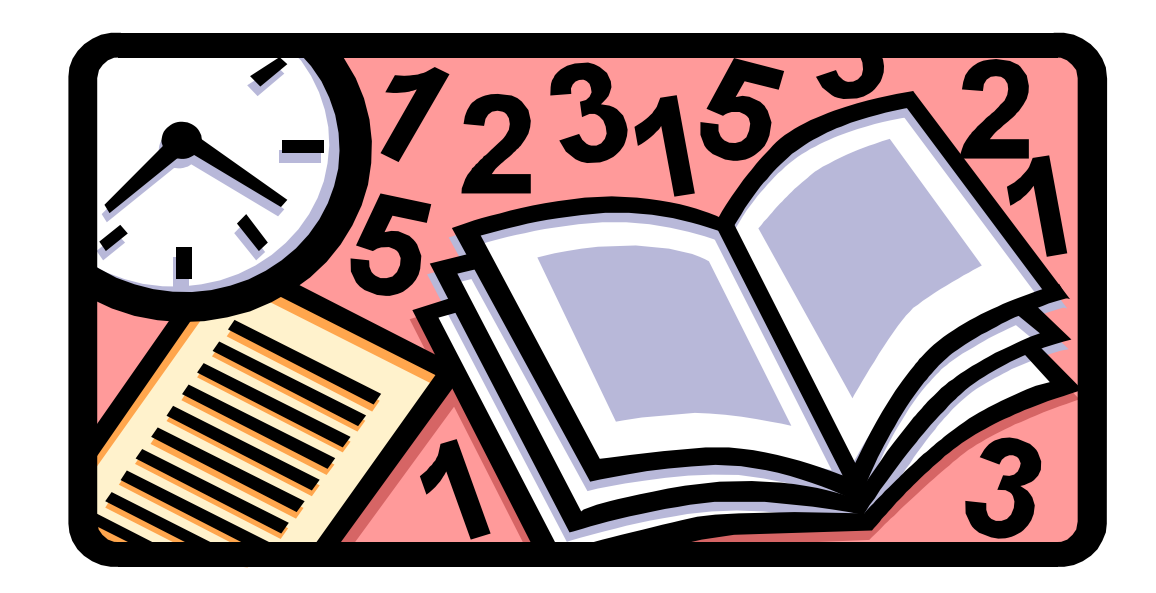

基本的な方針(p.40) (言葉によるプログラム) 基本的な方針(p.40) (言葉によるプログラム)

「言葉によるプログラム」を作ってみよう 1. 値を書きこむ変数「i」,「j」,「result」 を用意する 2.2つの数をそれぞれ変数「ii」「ii」 に代入する 3. 変数「i」と変数「j」の和を計算し、 結果を変数 「result」 に代入する 4. 変数「result」 の値を表示する

Prog-0 2006 Lec 02-9 *Copyright (C) 1999 - <sup>2006</sup> by Programming-0 Group* 

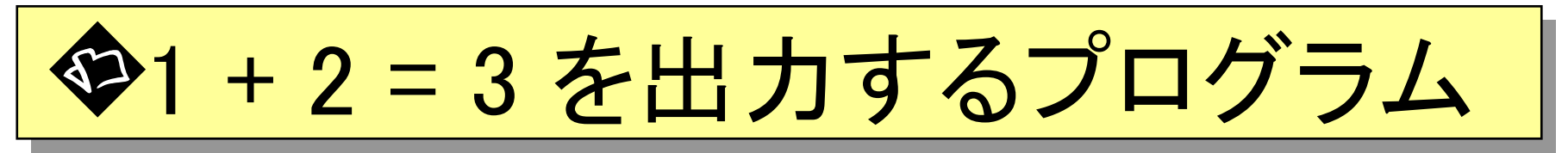

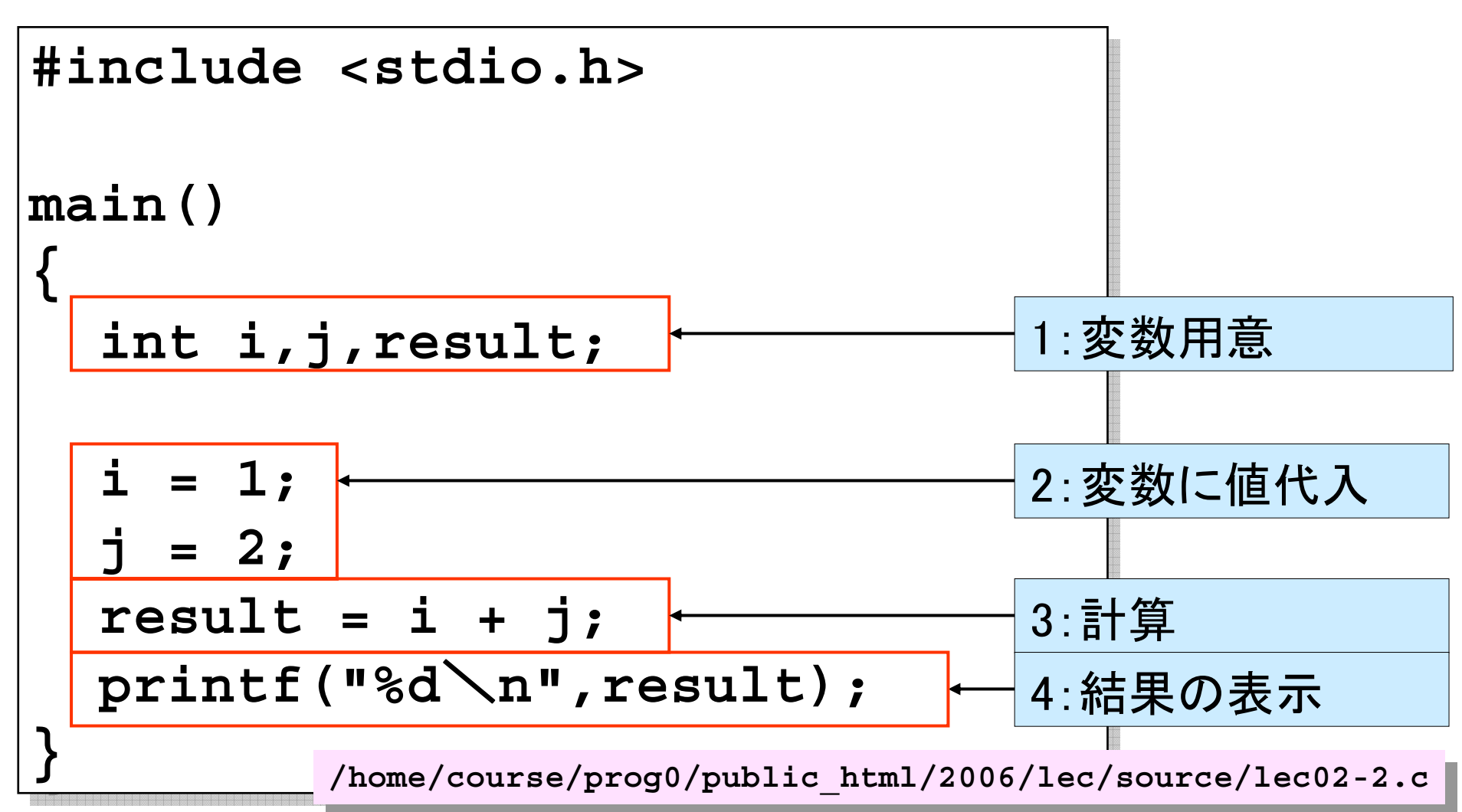

出力例 出力例

**std1dc1{s1000000}1: gcc lec02-2.c std1dc1{s1000000}1: gcc lec02-2.c std1dc1{s1000000}2: ./a.out std1dc1{s1000000}2: ./a.out 33std1dc1{s1000000}3: std1dc1{s1000000}3:**

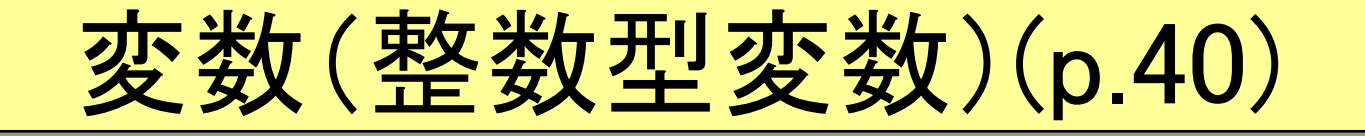

#### ■コンピュータのメモリーに値を蓄えておく、名前 つきの箱

#### ■今週は整数型のみを扱う ■変数の内容は、何回でも書き換え可能 ■変数に書き込む事を「代入」と呼ぶ

### 変数名の規則(1)(p.62)

■最初の文字は, 英字( A~Z, a~z )か、 アンダースコア(下線: \_ ) でなければいけない ■2番目以降は, 英字, アンダースコア, 数字( 0~9 ) でなければいけない ■大文字と小文字は区別される ■変数名は31文字まで(32文字以降は無視される)

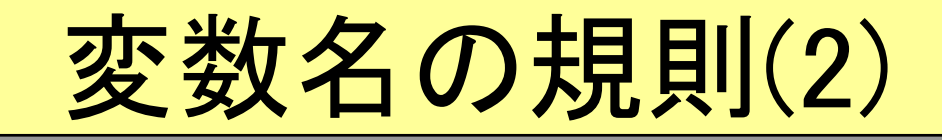

■空白や, 英字, アンダースコア(下線), 数字以外 の文字を含んではならない **a123, Long name,**  $123 \Rightarrow OK$ **7abc, In-data, a.123** <sup>⇒</sup> NG ■予約語(特別な意味を持つ単語)は使えない **main, printf** などはだめ ■意味の分かりやすい名前を付ける **result,sum,total,average** など ■これは「規則」ではないが、習慣にしよう!

## 変数宣言(p.40) 変数宣言(p.40)

■変数は宣言しなければ使えない 「**int i,j,result;**」 は整数型変数 **i,j,result** を用意する宣言 ■宣言はまとめてプログラムの最初に行う ■プログラムの途中で宣言するとエラーになる! ■ 宣言直後の変数の値は不定(何が入っている かわからない)

■⇒代入文(後述)を用いた初期化が必要

## 代入文(p.41)

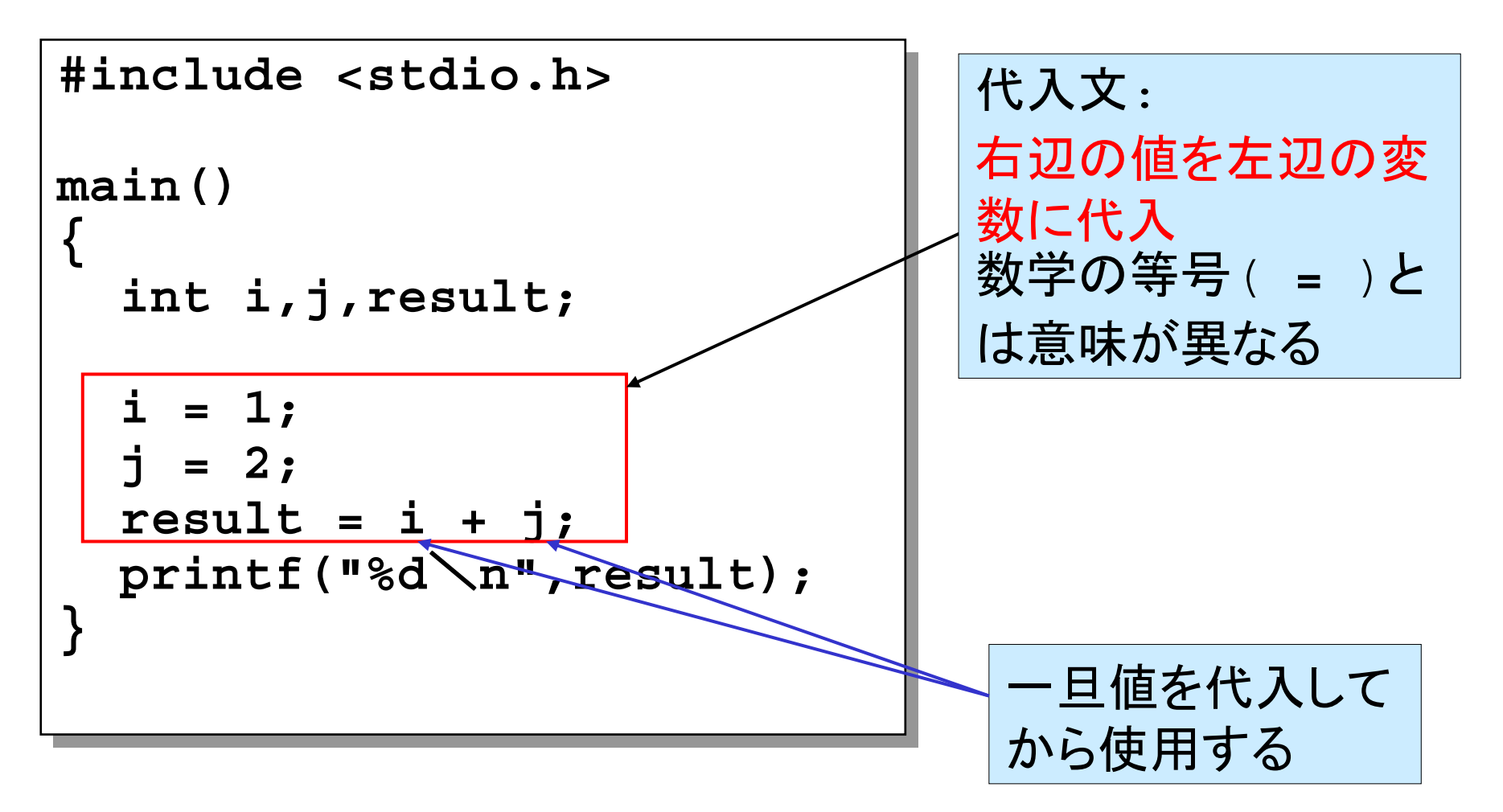

## 書式付出力(p.43)

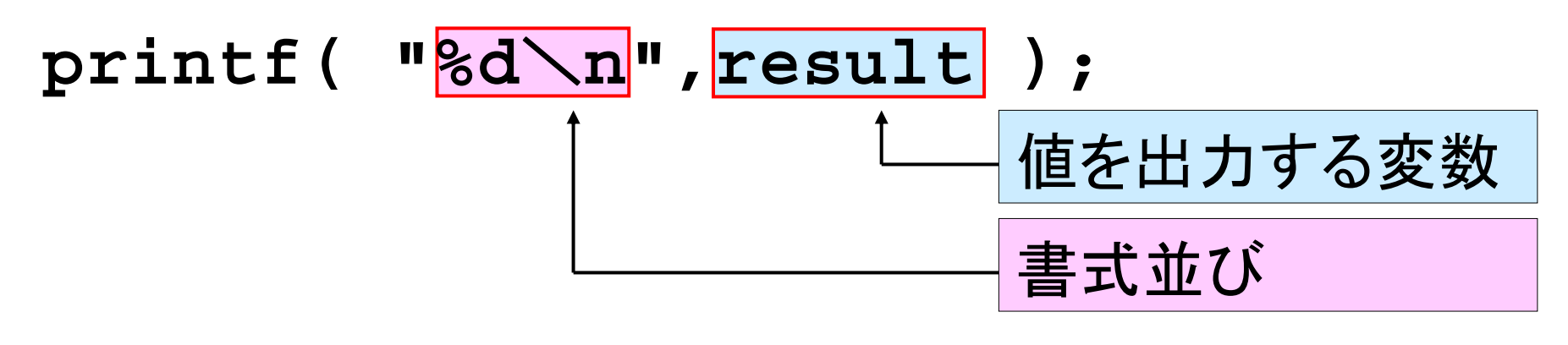

**%d** :整数型変数の値を10進数で出力する

このハンドアウトの逆スラッシュ(\)記号は良く見ると他の記号と異なり、全角に なっている。これは日本語のシステムでは半角のバックスラッシュ記号が通貨記 号(¥)になってしまうためである。見やすく表示するためにこのようにしている。実 際にプログラムを作成する時には半角の逆スラッシュを使用する。

\**<sup>n</sup>** :改行

Prog-0 2006 Lec 02-17 *Copyright (C) 1999 - <sup>2006</sup> by Programming-0 Group* 

## もう少し複雑な書式付出力(p.44)

# **printf("%d+%d=%d**\**n",i,j,result);** 前から順に 前から順に 値を表示 値を表示

#### ⇒ %dの部分が整数型変数の値に置き換わり、 「1+2=3」と出力される (+ や <sup>=</sup> はそのまま出力される)

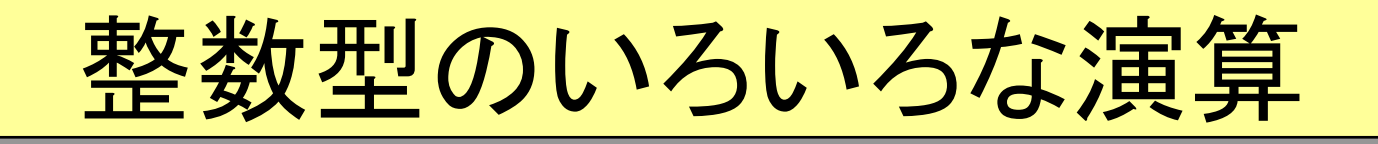

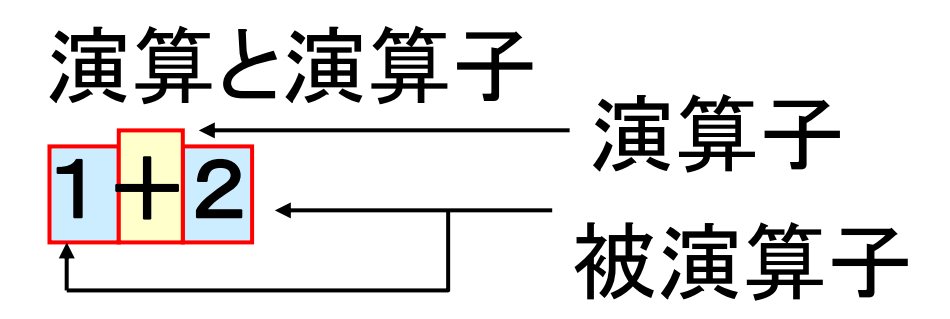

#### 演算: 被演算子に対して演算子で定められた操作を 行い、式の値とする

この場合1+2を計算し、答えの3を式の値とする <sup>a</sup>= 1+2 とすると変数aには3が代入される

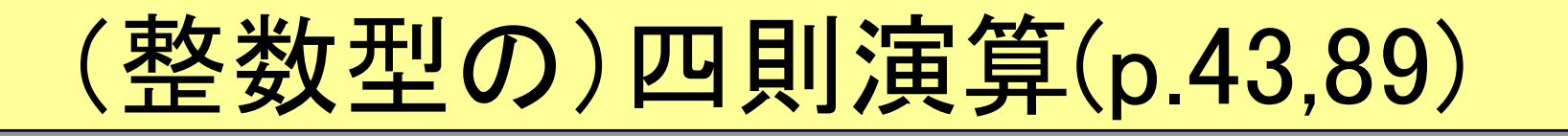

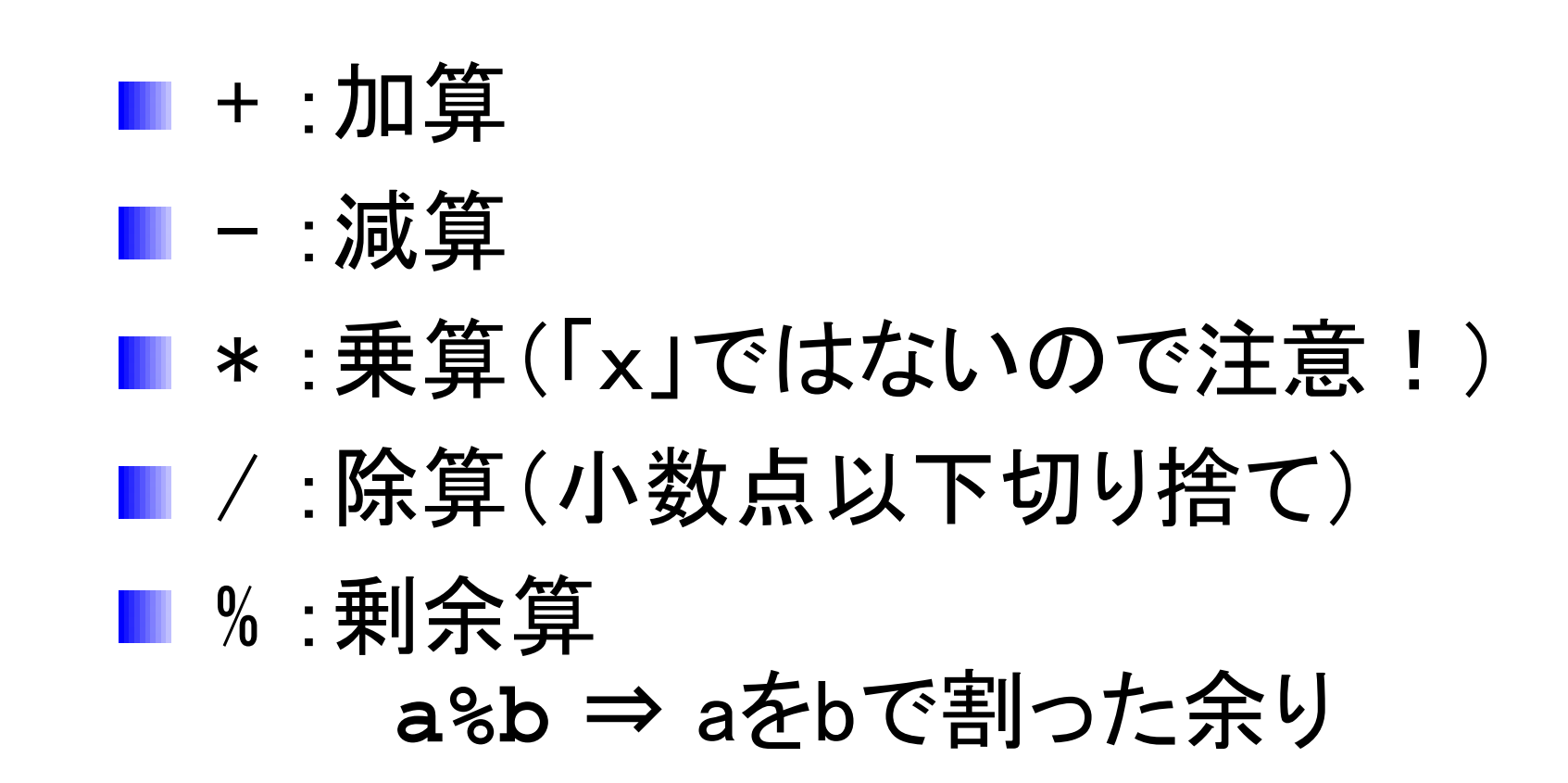

### <u>剰余算の注意(p.90)</u>

#### ■整数型同士の演算でなければならない 3.5 % 2 <sup>⇒</sup> エラーになる

- 剰余演算子を用いなくても余りは計算できる (整数型の場合)
	- $a \text{ % } b \Rightarrow a ((a \text{ } b) * b)$
	- 上の式の意味を考えてみよう

代入演算子

#### ■ =も演算子(代入演算子)である

■右辺の値を左辺の変数に代入し、式の値自体を 代入する値にする(a = 5 の式の値は5)

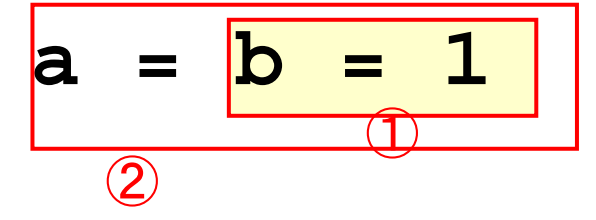

①変数bに1を代入し、式「b=1」の値を1とする ②変数aに①で決まった式の値1を代入する

Prog-0 2006 Lec 02-22 *Copyright (C) 1999 - <sup>2006</sup> by Programming-0 Group* 

### 演算の順序と優先順序(p.94)

- ■優先度の高い演算から実行される  $1*2+3*4 \Rightarrow (1*2)+(3*4)$
- 括弧つきの場合、演算子の優先度よりも優先される ■ 2 \* (3+4) ⇒ 3+4が先に実行される
- ■同じ優先度なら、計算は左から順に実行され、代入は 右から順に実行される
	- $1+2+3 \Rightarrow (1+2)+3$
	- $a = b = 1 \implies a = (b = 1)$

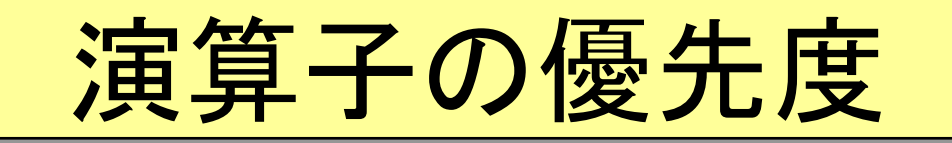

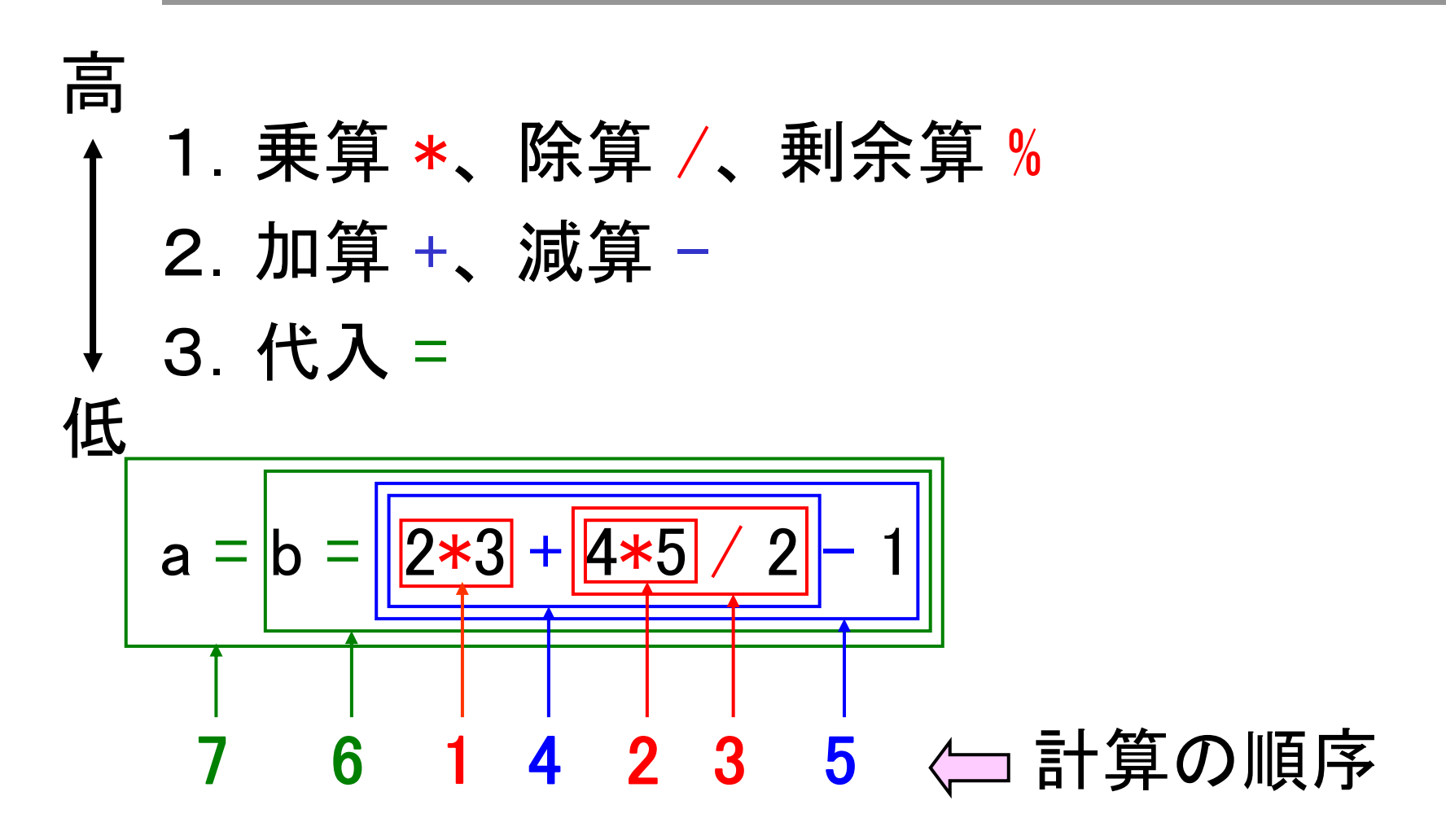